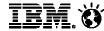

# Welcome to IBM Support!

The Now Factory

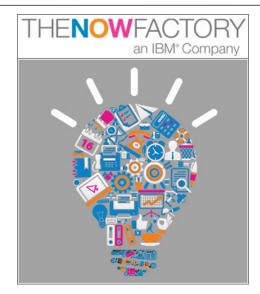

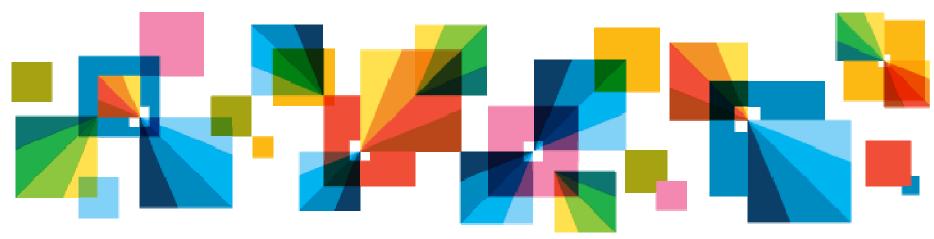

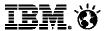

# Welcome to IBM Support

- During this webinar, you will:
  - Mark the transition date on your calendar
  - Understand important IBM Support roles and terms:
    - Site Technical Contact
    - IBM Customer Number
    - IBM Web ID
  - View demos of:
    - IBM Support Portal
    - Service Request Tool
  - Access the TNF Support Communications webpage
  - Ask questions over the phone or through SmartCloud chat

Ask questions in the SmartCloud chat!

Add your questions/comment here

b i u

Find the textbox in the bottom left corner of the screen.

# Today's Speakers

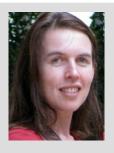

Elizabeth Pienaar Application Support Team Lead

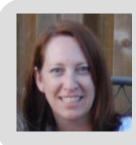

**Deanna LePage**Acquisition Focal,
Customer Service

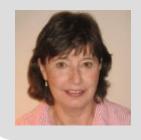

3

Jenny Purushotma Project lead, Electronic Support Initiatives

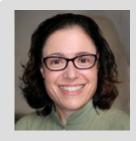

MaryEllen Coleman Information Architect & Knowledge Leader

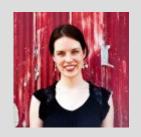

Kate Nichols
Business Enablement
Communications

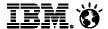

# **IBM Support Tools**

# **IBM Support Portal**

- Centralized website for access to all online technical support content and tools
- ibm.com/support

# **IBM Service Request Tool**

- Online tool for reporting and tracking service requests
- ibm.com/support/servicerequest

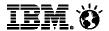

# Navigating from IBM.com

Step #1: Click on Support & downloads

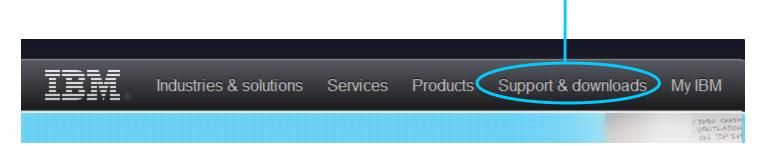

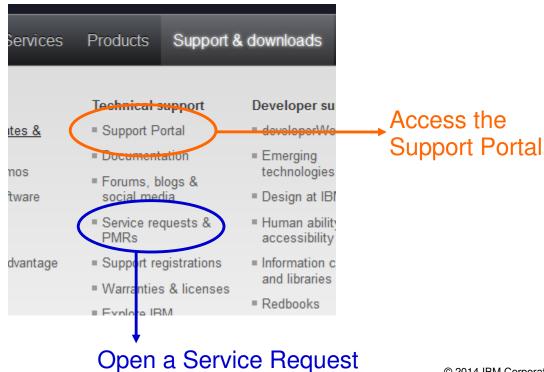

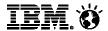

### **Transition Timeline**

# Monday October 6: Transition from JIRA to IBM Support Systems

#### **Until October 5:**

- Continue to open new support tickets through <a href="https://jira.thenowfactory.com">https://jira.thenowfactory.com</a> or by phone:
- Internationally: 00353-1-5143804
- Toll Free from USA: 1877 8261882

#### **Beginning October 6:**

- Open new support tickets using the IBM Support Portal, available at <a href="http://www.ibm.com/support">http://www.ibm.com/support</a>
- Existing open support tickets will be transitioned to the IBM Service Request Tool with a new Service Request number
- Information in closed support tickets will be sent to you

## **IBM Site Technical Contact**

IBM clients designate a Site Technical Contact (STC) for each unique IBM Customer Number (ICN).

#### As the STC, you are responsible for:

Allocating and/registering Authorized Callers to enable them to have access to electronic technical support

Keeping all access and caller information current

Maintaining overall compliance for the software products within your site

Designating up to eight Administrator Contacts who can perform the same functions as you, except designate other Administrator contacts.

#### Notes:

There is only one Site Technical Contact per IBM customer number.

The Site Technical Contact does <u>not</u> manage software licenses and renewals in IBM Passport Advantage.

# IBM Customer Number (ICN)

An IBM Customer Number (ICN) is the unique number that IBM issues its customers during the entitlement process.

#### **Quick Facts:**

ICNs are only issued to IBM customers who have a contract with IBM

Your ICN allows IBM to identify your company and support contract

Is used during interactions with IBM support, including accessing support online and by phone.

#### Finding your ICN:

As the Site Technical Contact (STC), you will receive emails from IBM that contain your organization's ICN.

If you do not receive your ICN, you can email: <a href="mailto:tsmail@us.ibm.com">tsmail@us.ibm.com</a>. Include your company's name and address and indicate the request is for The Now Factory.

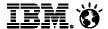

# IBM Web ID Registration

- Search Q
- Single sign on across key IBM online support resources:
   Support Portal, Service Request Tool, Fix Central, Passport Advantage
- Register at <u>ibm.com</u> (top right) and link your Web ID to your ICN
- Everyone in your organization who will contact support must register
- View step-by-step instructions in this video: <u>How to obtain an IBM web ID</u>.

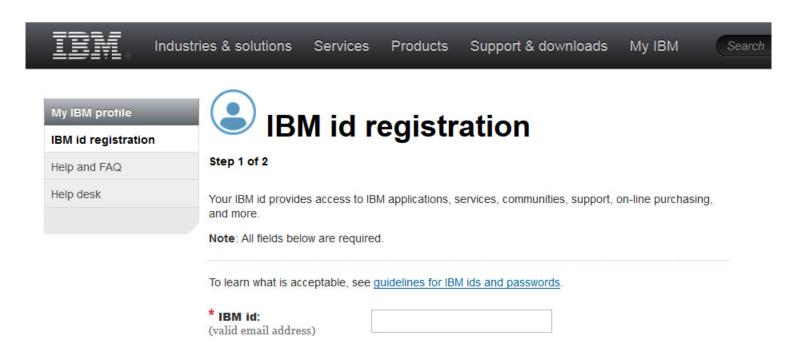

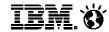

# IBM Support Portal Overview for The Now Factory Clients

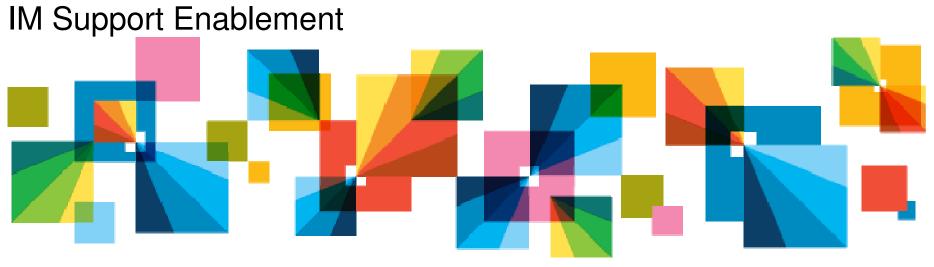

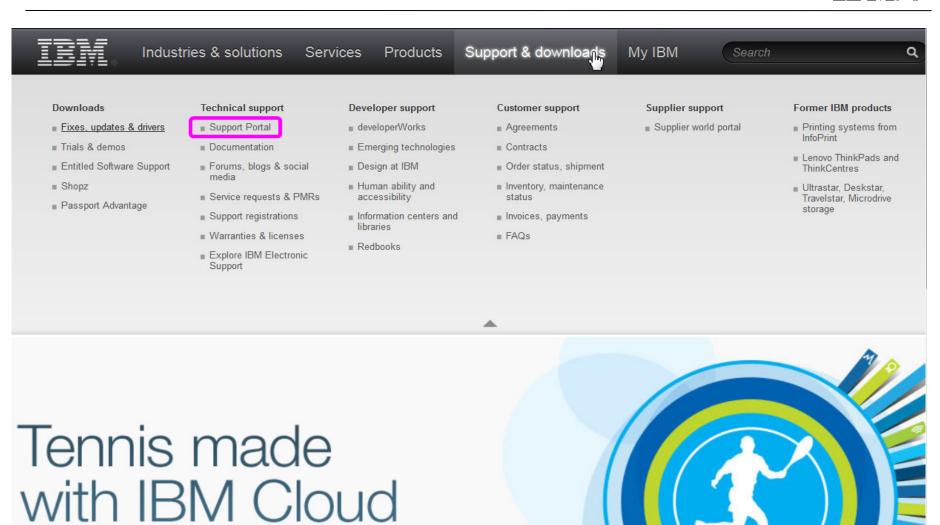

The US Open keeps fans

immersed in the match with cloud

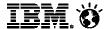

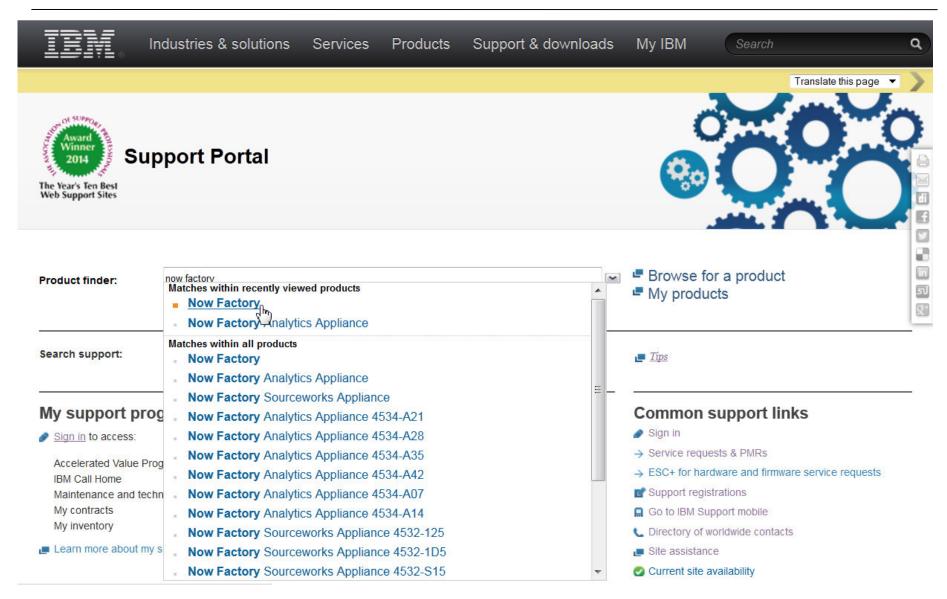

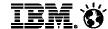

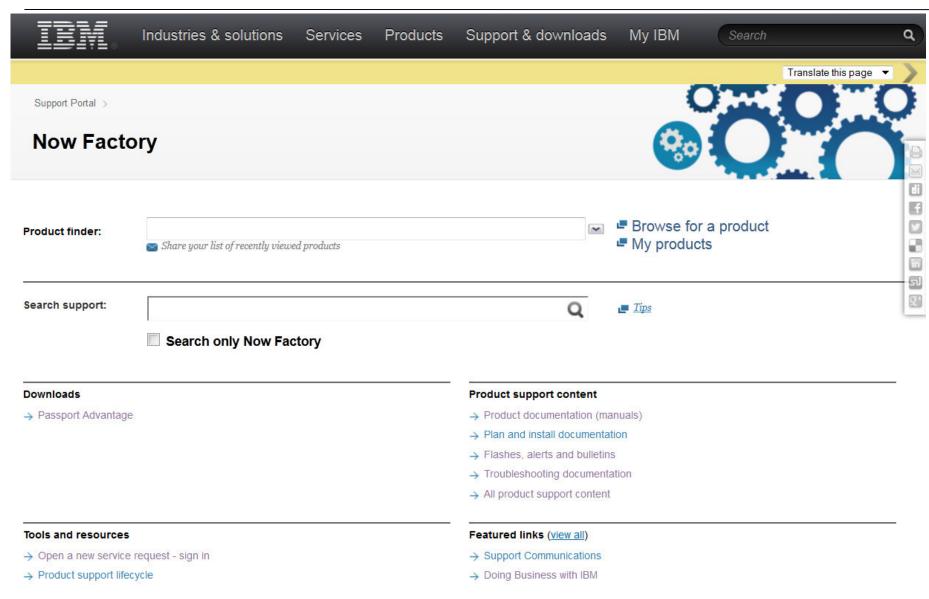

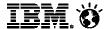

# Accessing downloads

#### **Downloads**

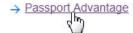

Software > How to buy > Passport advantage >

# **IBM** passport advantage Program overview

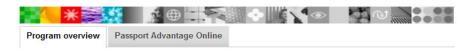

Passport Advantage and Passport Advantage Express are simple, comprehensive IBM offerings that cover software license acquisition including Fixed Term Licenses and Software Subscription and Support product upgrades and technical support under a single, common set of agreements, processes and tools.

Passport Advantage is designed for larger enterprises, while Passport Advantage Express, a transaction-based offering, is designed to meet the needs of medium-sized businesses.

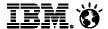

# Accessing product support content

#### Product support content

- → Product documentation (manuals)
- → Plan and install documentation
- > Flashes, alerts and bulletins
- > Troubleshooting documentation
- → All product support content

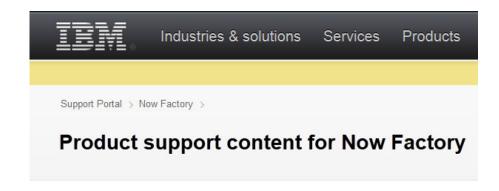

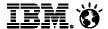

# Accessing tools and resources

#### Tools and resources

- → Open a new service request sign in
- → Product support lifecycle
- → Product tools and utilities
- Subscribe to support notifications
- → Training

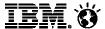

# Accessing common support links

#### Common support links

- Sign in
- → Service requests & PMRs
- → ESC+ for hardware and firmware service requests
- g Support registrations
- Go to IBM Support mobile
- L Directory of worldwide contacts
- Site assistance
- Current site availability

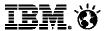

# Accessing your support programs

# My support programs Welcome Accelerated Value Program IBM Call Home Maintenance and technical support My contracts My inventory

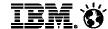

# Subscribing to support notifications

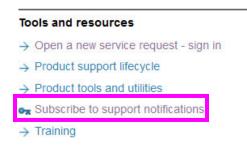

# My notifications

for IBM technical support

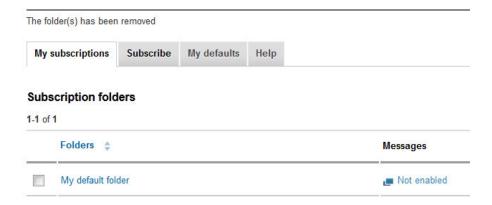

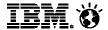

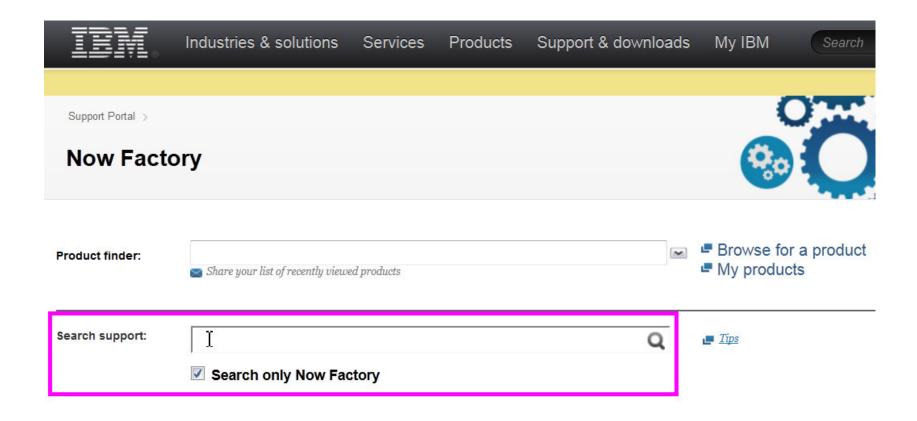

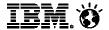

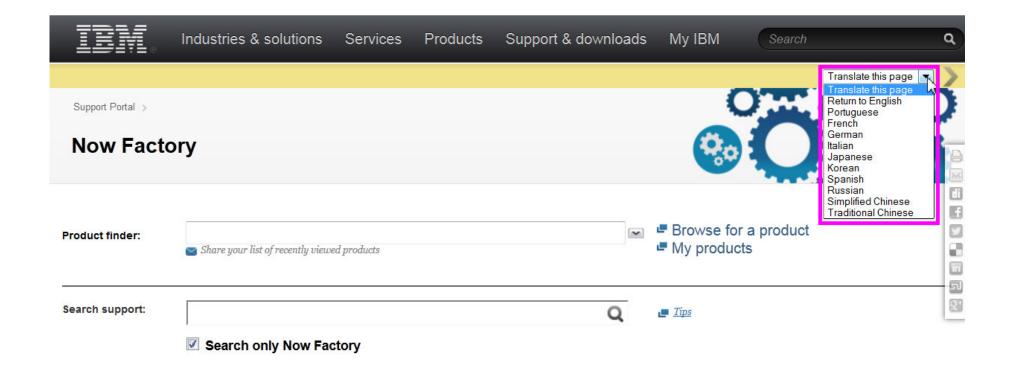

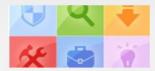

#### New to IBM Support?

'Getting started' checklist plus videos & links about all our support resources!

C> Learn more now!

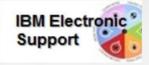

#### IBM Electronic Support Information

Get connected with IBM's powerful online tools, tips & resources

→ Learn more

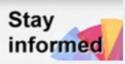

#### IBM Electronic Support Blog

Keep updated on the latest improvements to IBM's support site & online tooling

 $\rightarrow$  Visit the blog

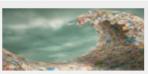

#### Services Financing

Work with us to finance your services solution

→ Learn more

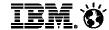

# Accessing help

#### Common support links

- Sign in
- → Service requests & PMRs
- → ESC+ for hardware and firmware service requests
- g Support registrations
- ☐ Go to IBM Support mobile
- L Directory of worldwide contacts
- Site assistance
- Current site availability

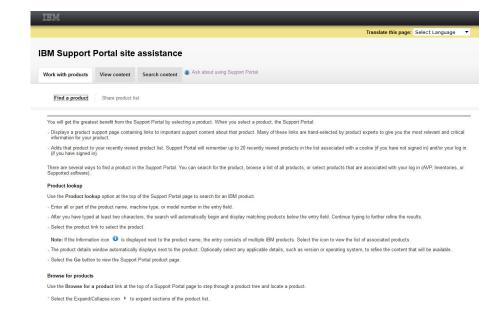

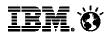

# Questions?

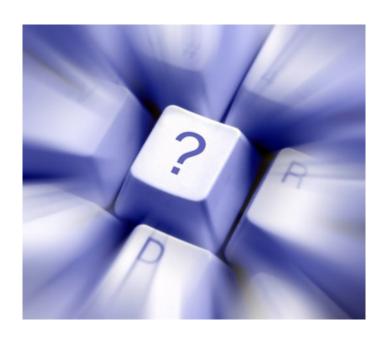

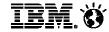

# IBM Service Request Overview for The Now Factory Clients IM Support Enablement

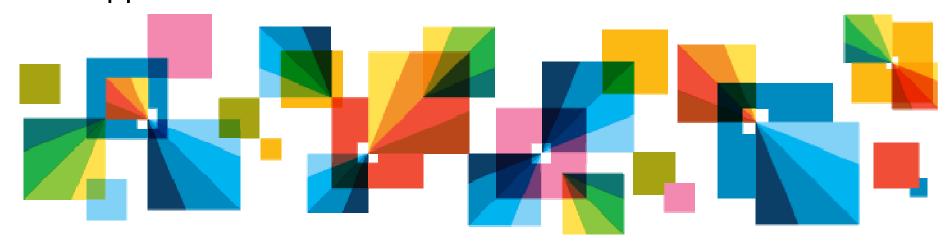

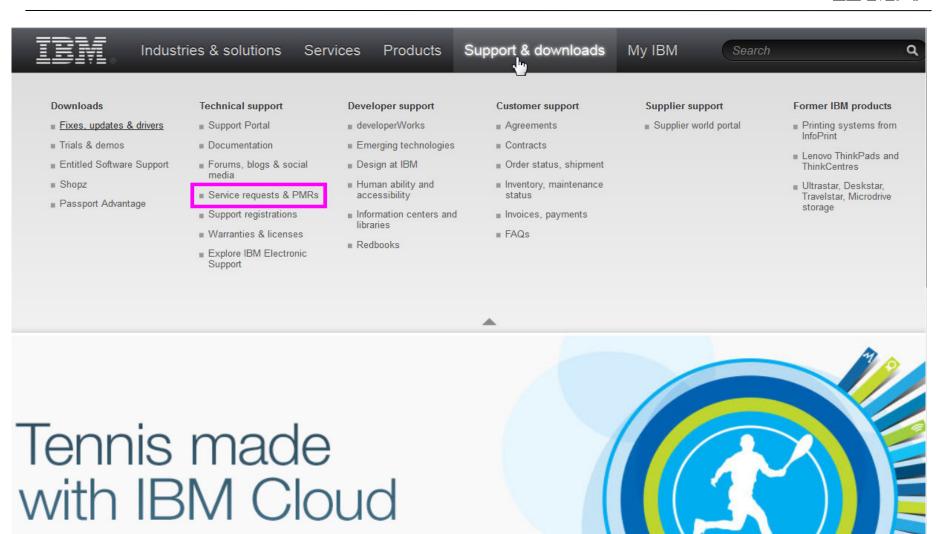

The US Open keeps fans

immersed in the match with cloud

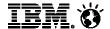

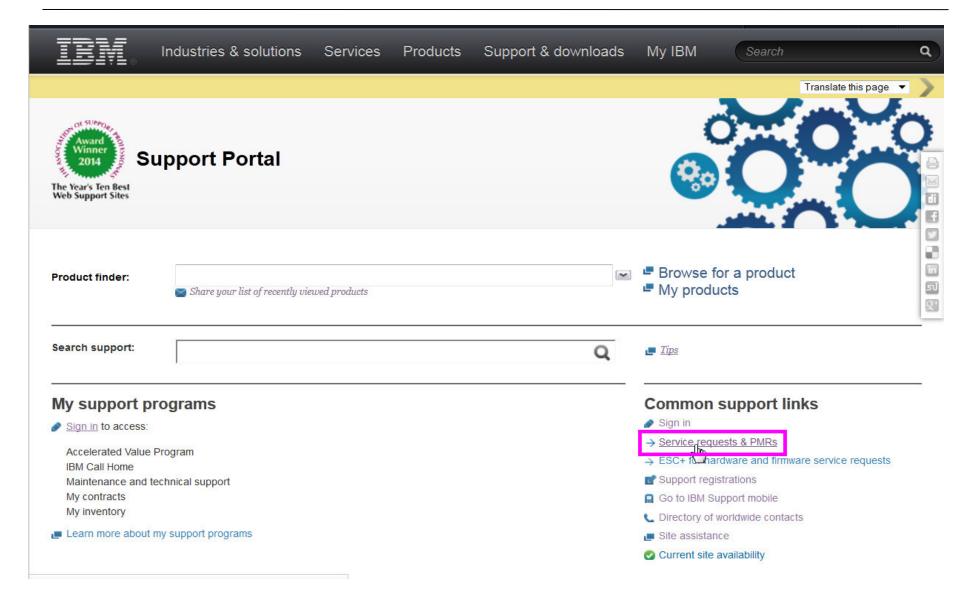

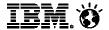

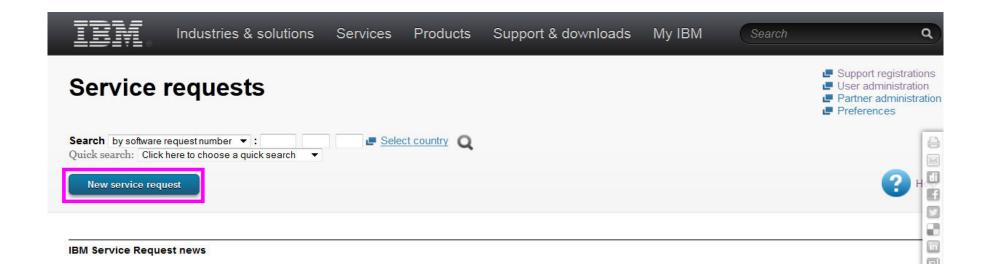

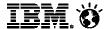

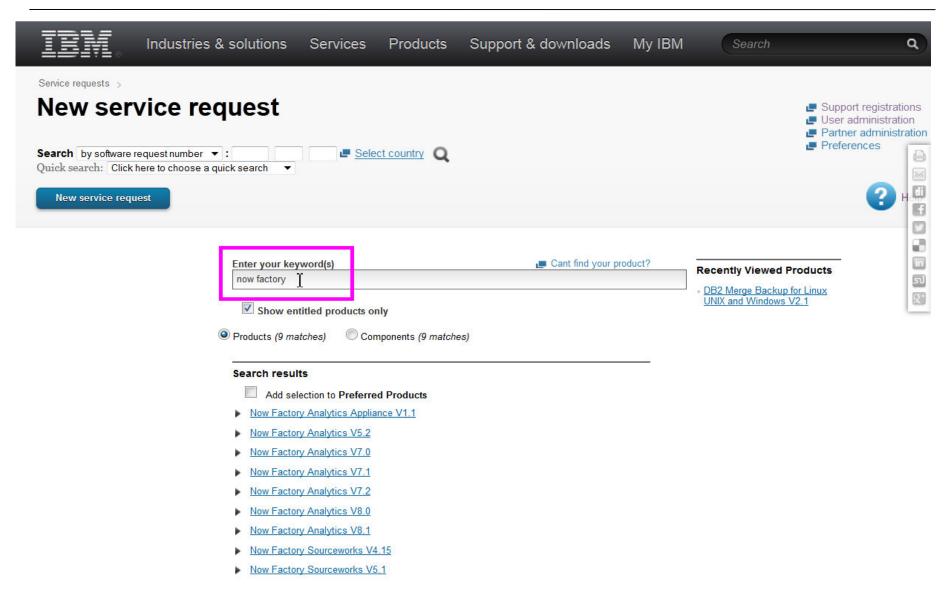

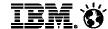

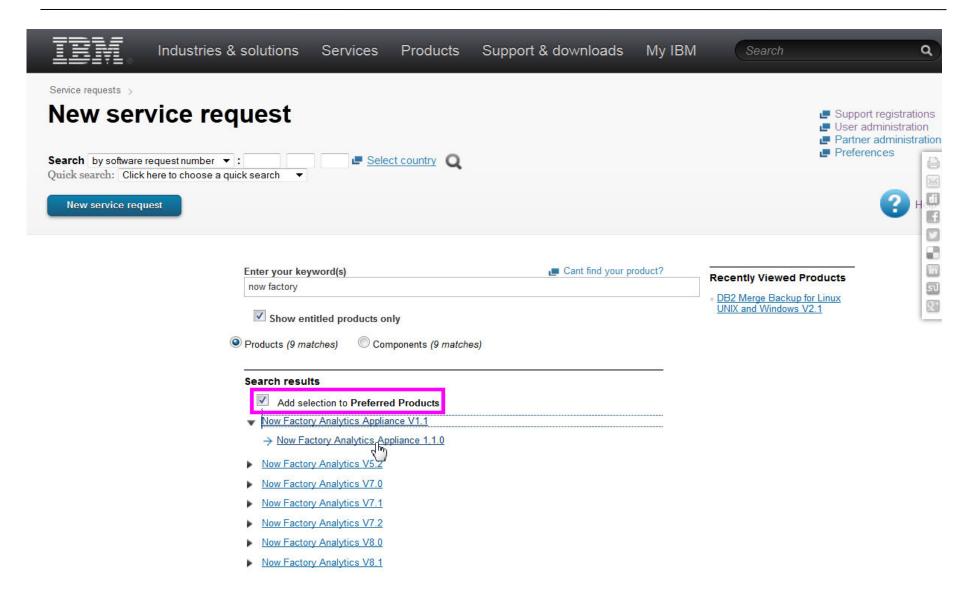

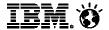

| Industries                                                                                                    | s & solutions                                                                                                    | Services             | Products             | Support & downloads                     | My IBM | Search | ٩                                                                            |
|----------------------------------------------------------------------------------------------------|----------------------------------------------------------------------------------------------------|----------------------|----------------------|-----------------------------------------|--------|--------|------------------------------------------------------------------------------|
| Service requests >  New service recovery control of the control of the control of | ▼:                                                                                                    | <b>⊈</b> <u>Sele</u> | ect country <b>Q</b> |                                         |        |        | Support registrations User administration Partner administration Preferences |
| Product  ← Now Factory Analytics Appliance V1.1  Component  ← Now Factory Analytics Appliance 1.1.0                                                                                                    | Problem description  Please complete the problem description information below. The fields indicated by an asterisk (*) are required to complete this transaction; other fields are optional. If you do not want to provide us with the required information, please use the Back button on your browser to return to the previous page, or close the window or browser session that is displaying this page.  Before providing problem information and/or diagnostic attachments, please read and understand Exchanging diagnostic data with IBM. |                      |                      |                                         |        |        | 20<br>20                                                                     |
| Agreement 5174702 [United States] - IM Internal For IBM Internal Support Only  Interested users                                                                                                    | Title* Problem desc                                                                                                    |                      | (256 character limi  | t)                                      |        |        |                                                                              |
| MaryEllen Coleman     Update interested users                                                                                                    |                                                                                                    |                      |                      |                                         |        |        |                                                                              |
| Business partners                                                                                                    | (12 KB limit. Us                                                                                                    | e file attachments t | o include more data  | , such as diagnostic files or 💻 IBM Sup | port   |        |                                                                              |

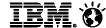

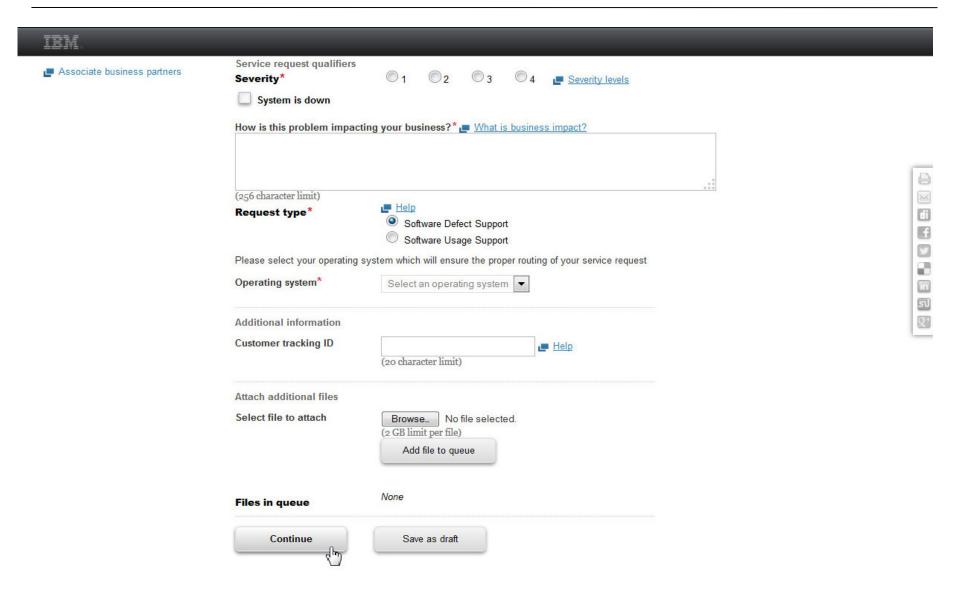

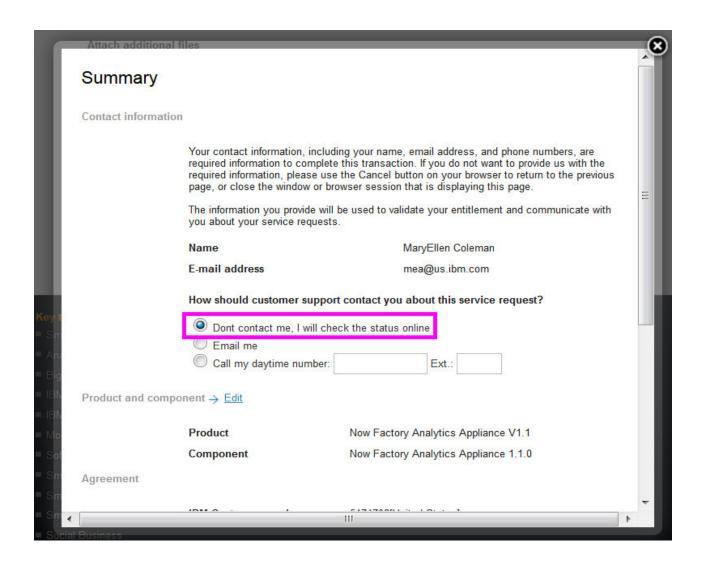

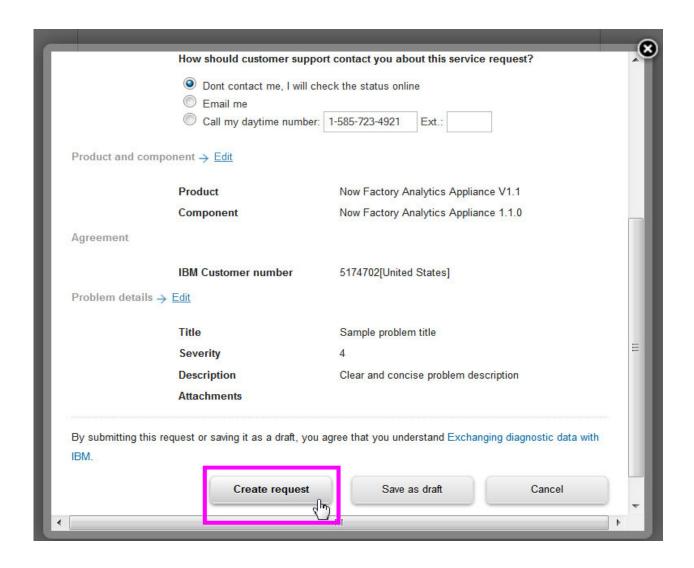

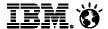

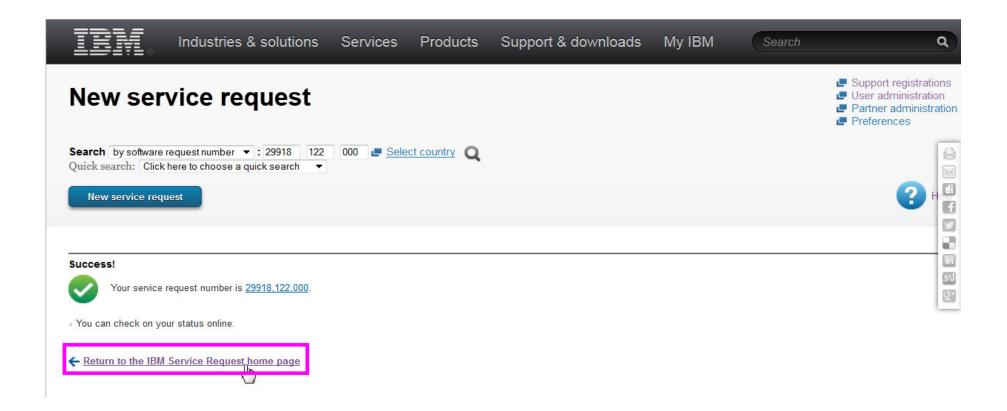

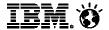

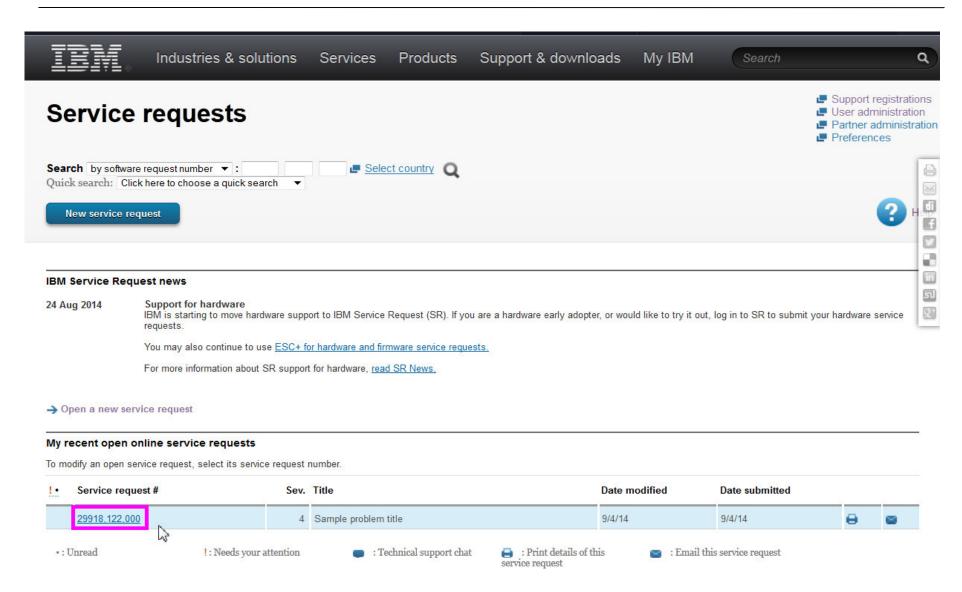

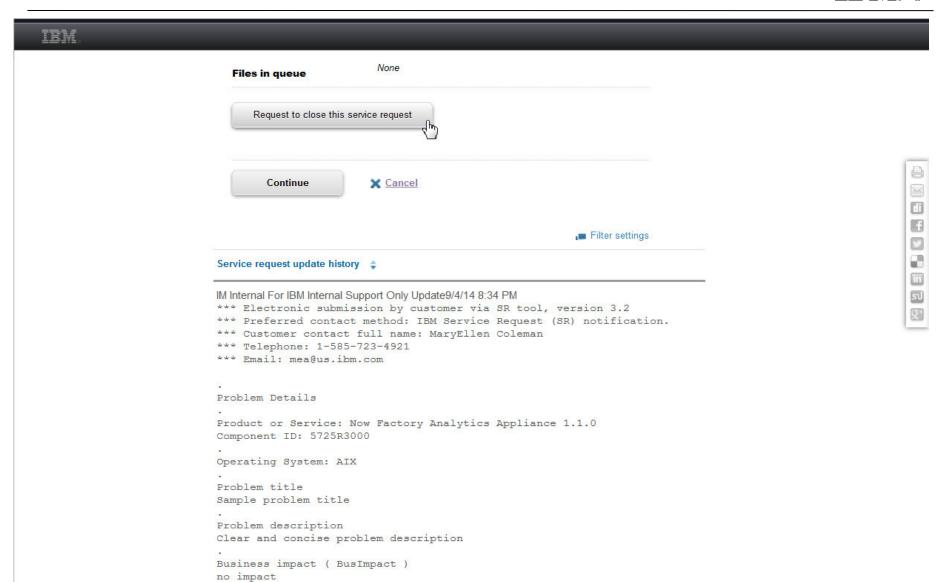

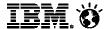

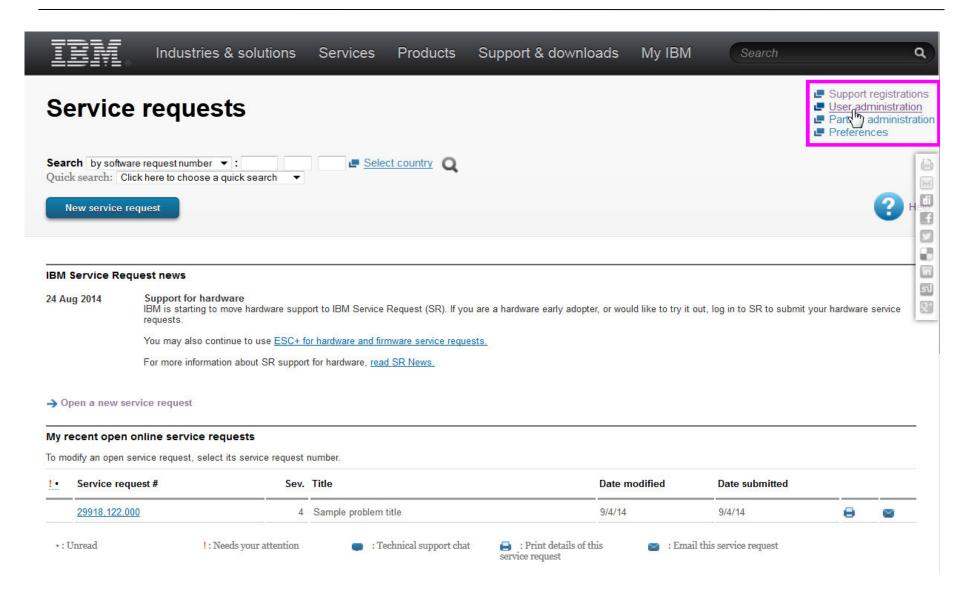

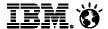

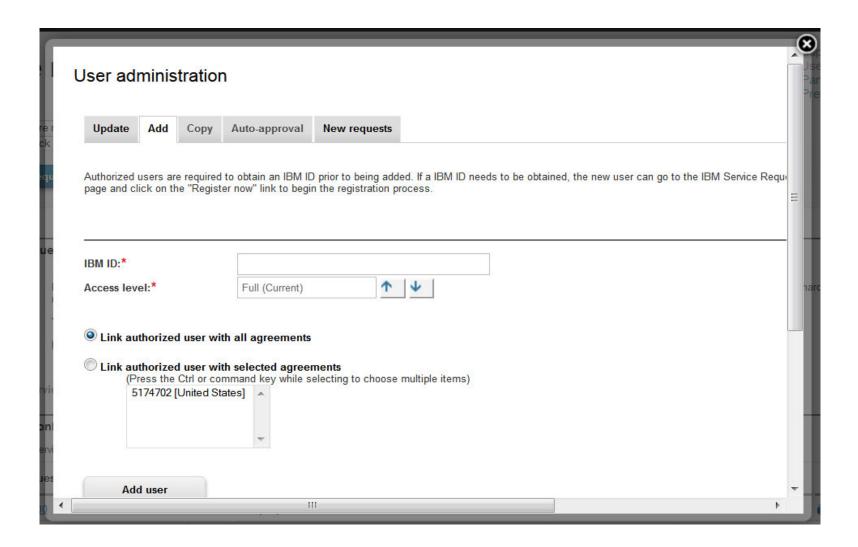

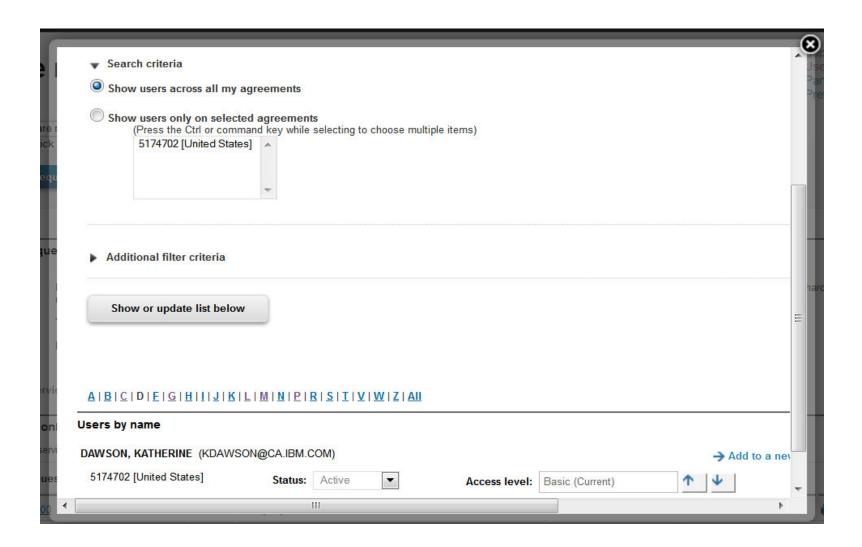

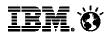

# Questions?

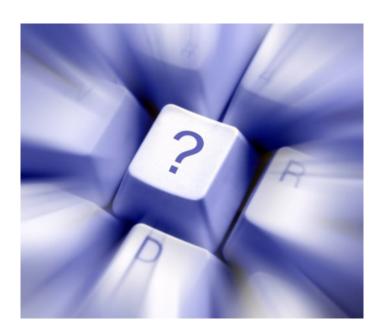

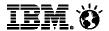

# IBM The Now Factory Support Communications

- To ensure a positive experience for your organization, this simple webpage is your one-stop resource for information throughout the transition.
- Available at: <u>bit.ly/TNFSupport</u>

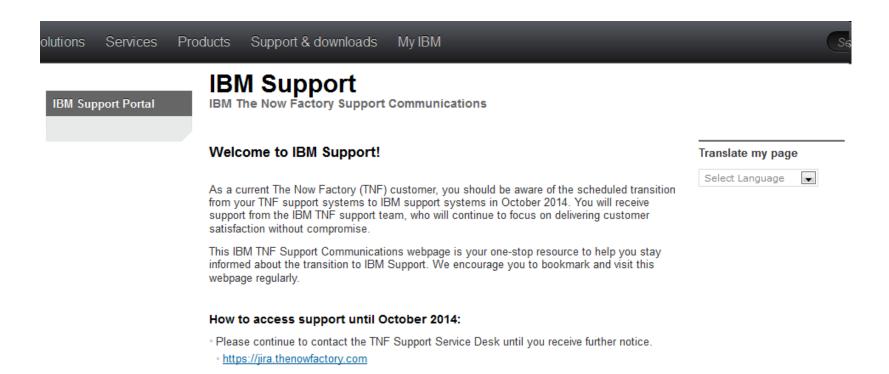

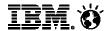

# Additional Resources

- View the IBM Electronic Support Channel on YouTube for demos and tutorials youtube.com/user/IBMElectronicSupport
- Sample videos:
  - Site Technical Contact 101
  - IBM Support Portal Overview
  - IBM Service Request Streamlined Problem Submission
  - And many more!

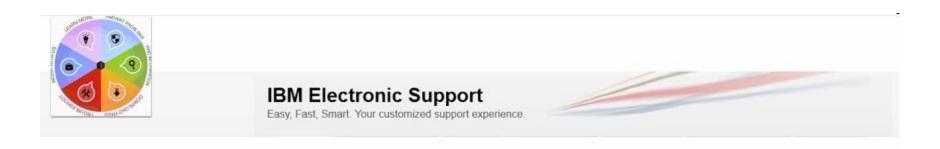

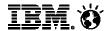

# Checklist: Activities to complete before October 6

- Ensure everyone in your organization who will need to contact IBM Support has registered for an IBM Web ID
  - To register, go to <a href="http://www.ibm.com">http://www.ibm.com</a> and click "IBM Sign In" in the upper right corner and then click the Register link. Use your email address as your IBM login.
- Site Technical Contact: Set up your Service Request Tool
  - Refer to the "IBM Service Request: Welcome to IBM Service Request" email sent to you by <u>srdonotreply@us.ibm.com</u>
- Site Technical Contact: Grant and approve access to the Service Request tool for others in your organization
- Contact <u>tsmail@us.ibm.com</u> if you have issues with any of these steps

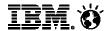

# Questions

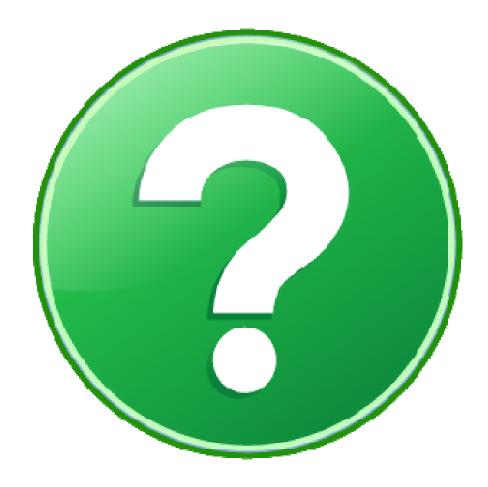

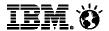

# Trademarks, disclaimer, and copyright information

IBM, the IBM logo, ibm.com, Lotus, and Lotus Notes are trademarks or registered trademarks of International Business Machines Corp., registered in many jurisdictions worldwide. Other product and service names might be trademarks of IBM or other companies. A current list of other IBM trademarks is available on the web at "Copyright and trademark information" at http://www.ibm.com/legal/copytrade.shtml

Other company, product, or service names may be trademarks or service marks of others.

THE INFORMATION CONTAINED IN THIS PRESENTATION IS PROVIDED FOR INFORMATIONAL PURPOSES ONLY. WHILE EFFORTS WERE MADE TO VERIFY THE COMPLETENESS AND ACCURACY OF THE INFORMATION CONTAINED IN THIS PRESENTATION, IT IS PROVIDED "AS IS" WITHOUT WARRANTY OF ANY KIND, EXPRESS OR IMPLIED. IN ADDITION, THIS INFORMATION IS BASED ON IBM'S CURRENT PRODUCT PLANS AND STRATEGY, WHICH ARE SUBJECT TO CHANGE BY IBM WITHOUT NOTICE. IBM SHALL NOT BE RESPONSIBLE FOR ANY DAMAGES ARISING OUT OF THE USE OF, OR OTHERWISE RELATED TO, THIS PRESENTATION OR ANY OTHER DOCUMENTATION. NOTHING CONTAINED IN THIS PRESENTATION IS INTENDED TO, NOR SHALL HAVE THE EFFECT OF, CREATING ANY WARRANTIES OR REPRESENTATIONS FROM IBM (OR ITS SUPPLIERS OR LICENSORS), OR ALTERING THE TERMS AND CONDITIONS OF ANY AGREEMENT OR LICENSE GOVERNING THE USE OF IBM PRODUCTS OR SOFTWARE.

© Copyright International Business Machines Corporation 2014. All rights reserved.